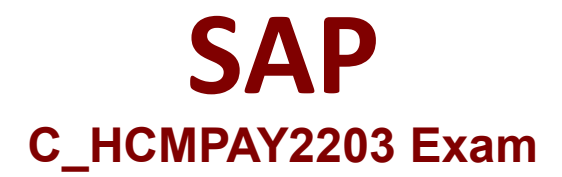

## **Certified Application Associate - SAP HCM Payroll with ERP 6.0 EHP7**

**Questions & Answers Demo**

# **Version: 4.1**

#### **Question: 1**

You want to use the possibilities of counting classes. Into which types can each counting class be classified?Note: There are 2 correct answers to this question.

A. SA

B. AU

C. KA

D. AP

**Answer: B D**

Explanation:

You have the option of subdividing each counting class into the following types:

- Paid absences  $(AP = absences$  paid)
- Unpaid absences (AU = absences unpaid)

#### **Question: 2**

You want to propose a default value for the Pay scale type and Pay scale area (IT 0008) data fields.How can you achieve this?

A. Use table V\_503\_G (Define employee subgroup grouping for primary wage type).

B. Use the table V\_T510 (TARIF table).

C. Use the LGMST feature.

D. Use table V\_001P\_C (Check Assignment of Pay Scale Structure to Enterprise Structure) if you do NOT use the TARIF feature.

**Answer: B**

Explanation:

The TARIF module uses pay scale data that it takes from the pay scale groups and pay scale levels you entered in the Basic Pay infotype. You can use a conversion procedure to change this amount.

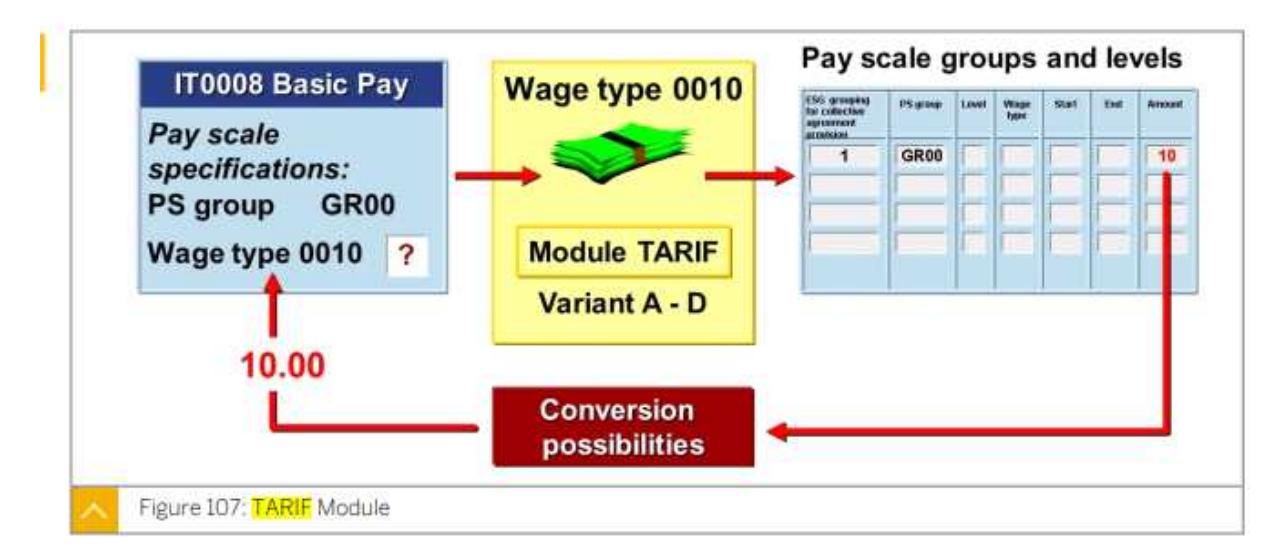

### **Question: 3**

How can you view the status of the payroll run?

A. By using the payroll infotype

- B. By using the payroll control record
- C. By using the payroll area
- D. By using the payroll period

Explanation:

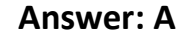

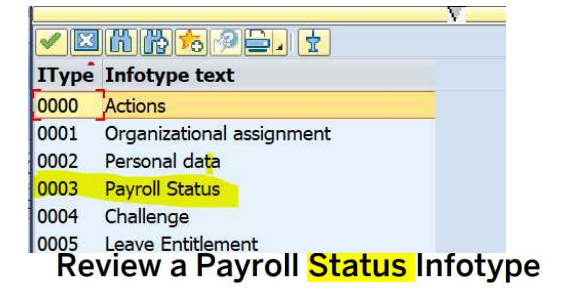

**Business Example** 

You want to limit the earliest personal retroactive accounting date for an employee or lock the employee for payroll. For this reason, you need to view the details of the employee in the Payroll Status infotype.

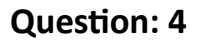

Which wage types can you use to calculate the hourly base rate for salaried employees?Note: There are 2 correct answers to this question.

A. /002

B. /001

C. /802

D. /801

Explanation:

The valuation bases for employees who are not paid by the hour are divided by the flat-rate number of hours in a period. This results in an hourly rate that is stored in the RTE (rate) field for wage types /001 and /002.

#### **Question: 5**

Which options can you use with function PIT to control wage type access in a personnel calculation rule (PCR)?Note: There are 2 correct answers to this question.

A. Pnn

B. NOAB

C. GEN

D. ABART

**Answer: A C**

Explanation:

#### In parameter 2, you enter the type of rule access in the following ways:

- You can specify the wage types to be processed using processing classes (Pnn).
- You can access the rule generically (GEN), it means that all the wage types in the table are processed in the payroll rule.

**Answer: A B**